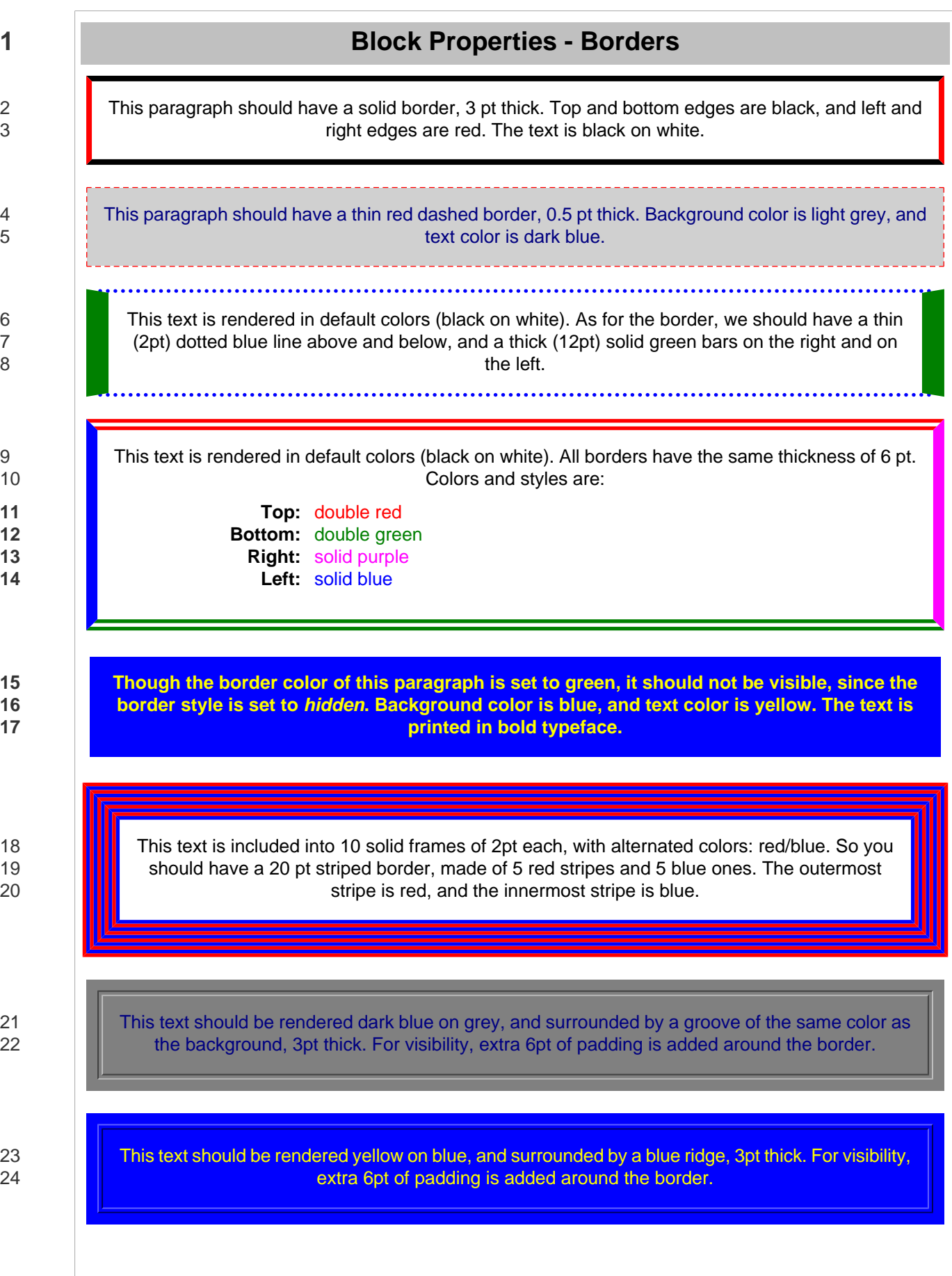

**© [RenderX](http://www.renderx.com/) 2000** *XSL Formatting Objects Test Suite*

1 This text should be sunken into the page; frame thickness is 2 pt. Frame and background color are 2 **ince in the light green; text color is black. For visibility, extra 6pt of padding is added around the border.** 

3 This text should be raised above the page; frame thickness is also 2 pt. Text color is dark green; 4 background color and frame color is dark yellow. For visibility, extra 6pt of padding is added around 5 the border.

6 This text tests predefined values for border thickness. It is surrounded by a **thin** red solid frame.

7 Test for predefined values continued: the text is surrounded by a **medium** green solid frame.

8 Test for predefined values comes to **The End**: the text is surrounded by a **thick** blue solid frame.

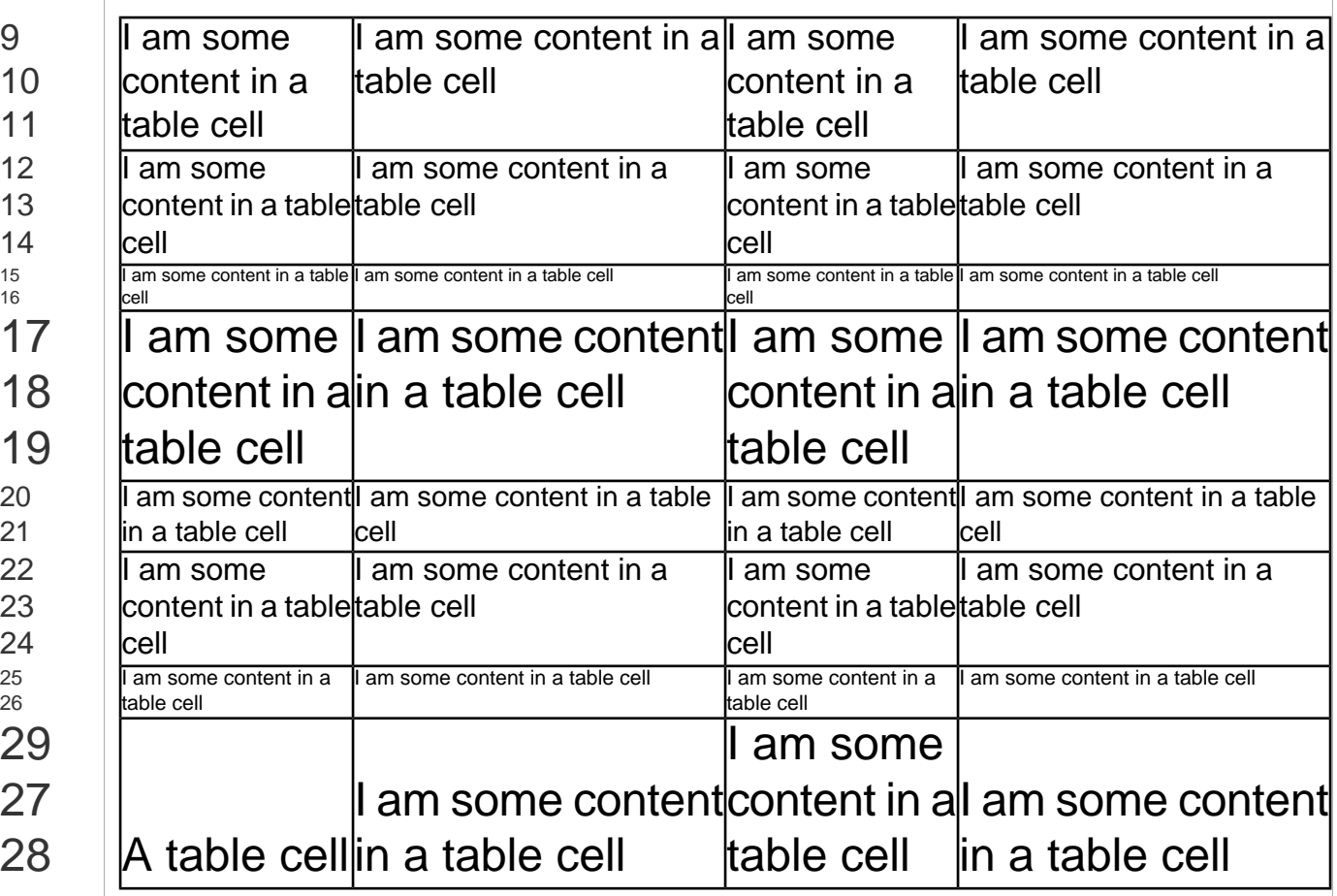